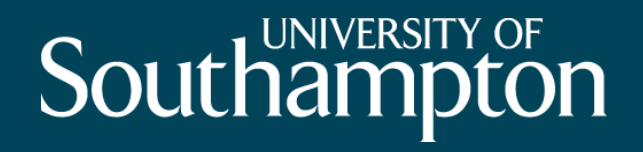

An automated framework to derive model variables from open transport data using R, PostgreSQL and OpenTripPlanner.

Marcus Young (m.a.young@soton.ac.uk) PhD student, Transportation Research Group 31 March 2016

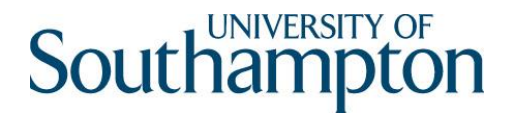

### Outline

- Requirements of a multi-modal route planner
- OpenTripPlanner (OTP)
- GB open transport data
- Building the network in OTP
- Automated querying and processing
- Conclusions and further work

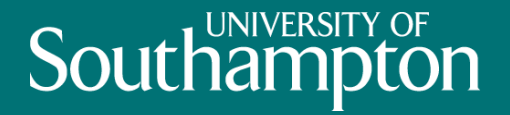

# Requirements of a multi-modal route planner

### Requirements of a multi-modal route planner

• Generate variables for station choice models (up to 1M observations) Access Journey Train Leg

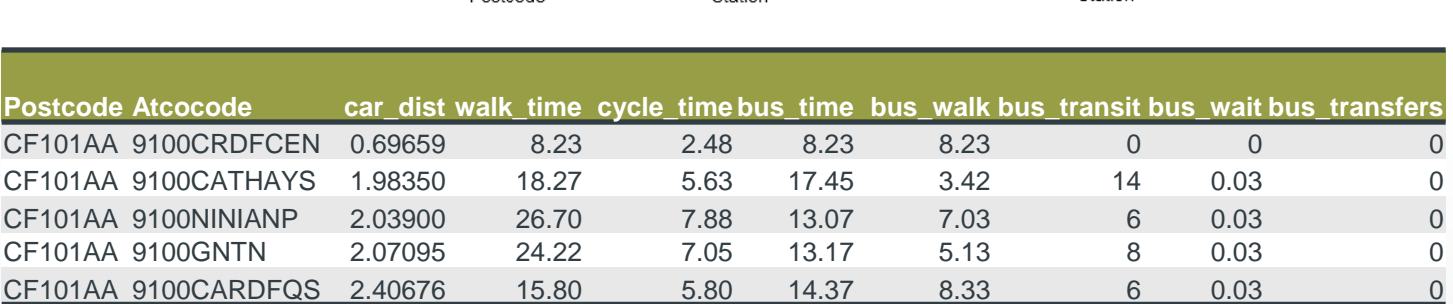

• Compatible with UK open transport data

**Doctorod** 

- Can use historic transit schedules
- Able to add proposed stations, routes and services

# Existing options – expensive/limited

- RESTful API services:
	- Google Maps API (2000 free requests per day)
	- TransportAPI (1000 free requests per day)
	- TfL "Unified API" (free)
- Cannot use historic schedules or add proposed stops and services

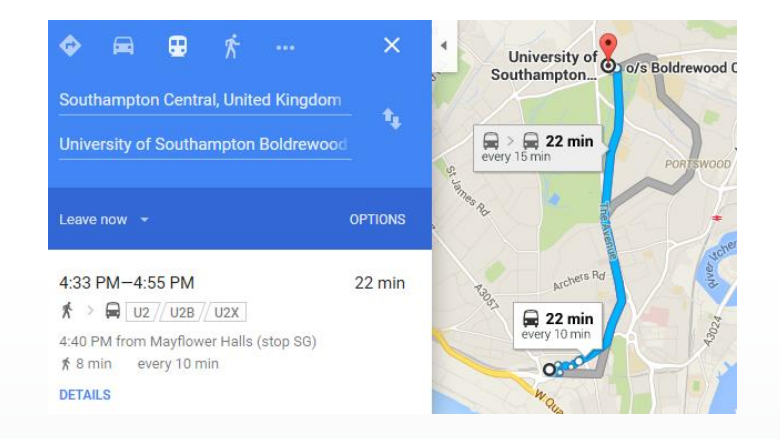

**Southampto** 

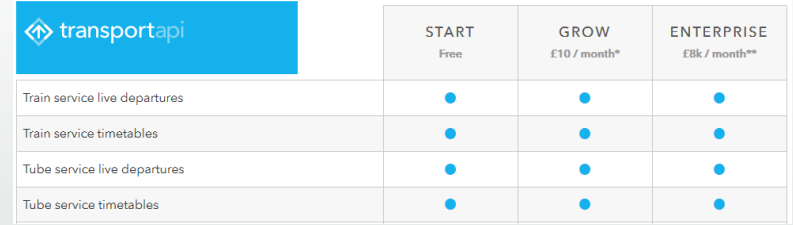

# **Southampto** Existing options – expensive/limited

- Visography TRACC
	- Desktop Application
	- Expensive (£1000+)
	- Accessibility planning focus, restricted to analytical tools provided
	- Good support for UK open transport data
- Data is open, so an open source solution is preferable

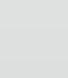

6

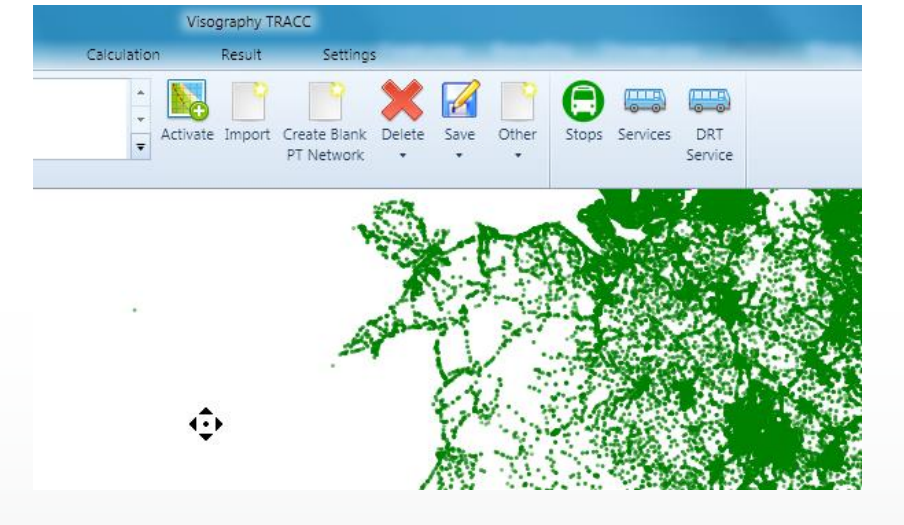

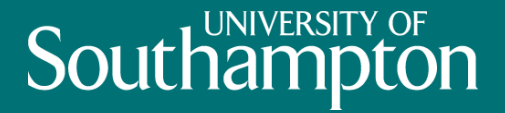

# OpenTripPlanner

# OpenTripPlanner

- Open-source, cross-platform, multimodal planner written in JAVA
- Web front-end, sophisticated routing API
- Data requirements:
	- OpenStreetMap (OSM) PBF or XML
	- GTFS feeds (multiple)
	- Digital elevation model (optional)

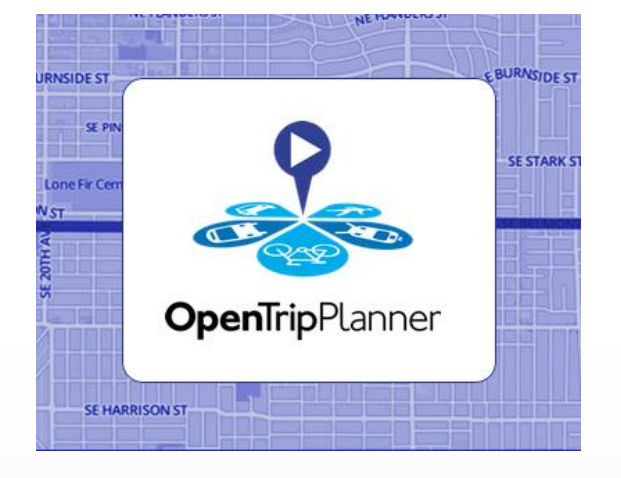

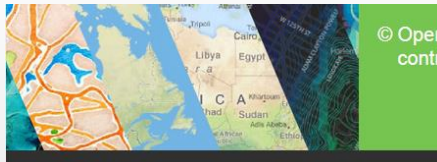

**OpenStreetMap** 

OpenStreetMap powers map data on thousands of web sites, mobile apps, and hardware devices

### GTFS feed structure

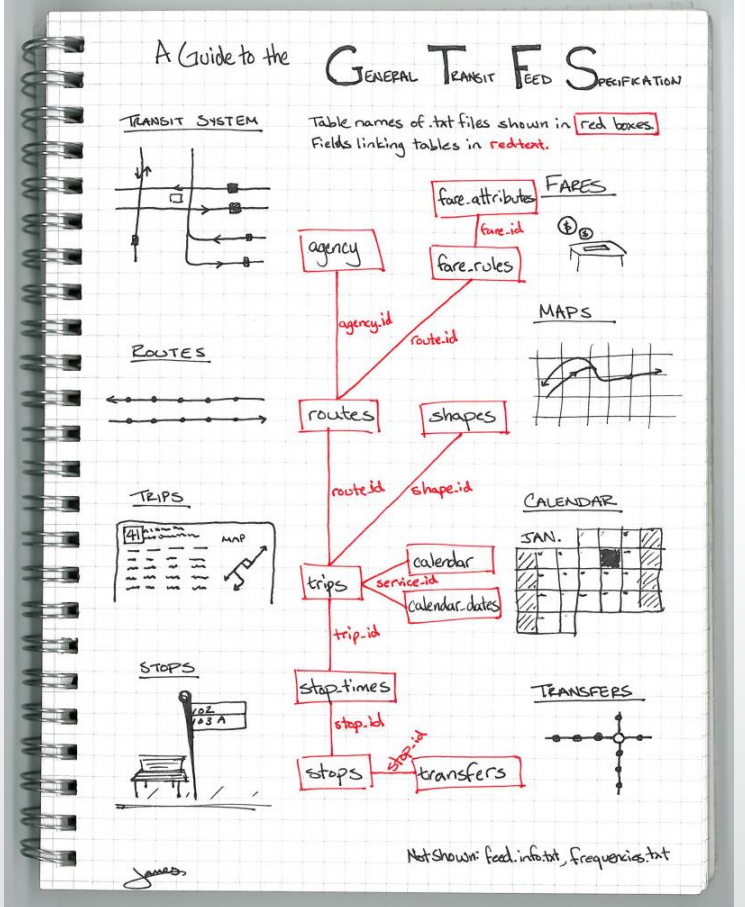

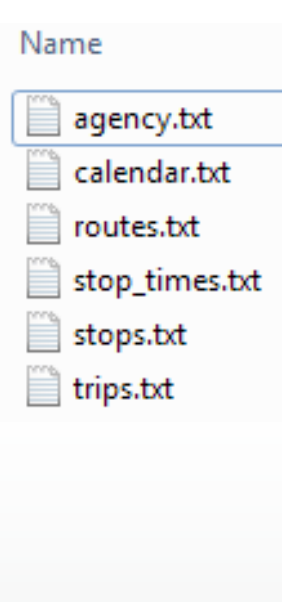

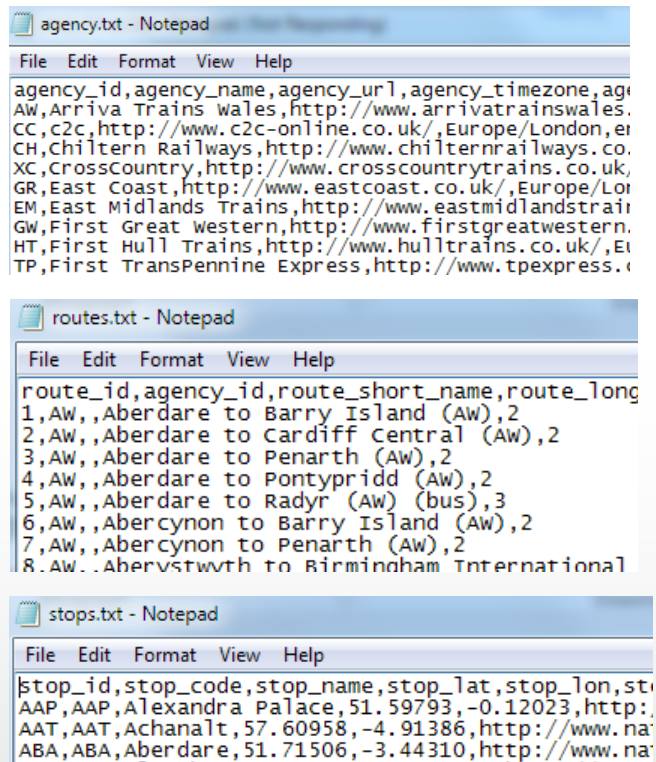

ABC, ABC, Althabreac, 58.38813, -3.70629, http://www.i<br>ABD, ABD, Aberdeen, 57.14369, -2.09869, http://www.na ABE, ABE, Aber, 51.57496, -3.22984, http://www.nation.<br>ABF, ABF, Ashurst (Kent) - Bald Faced Stag PH, 51.1

http://blog.openplans.org/2012/08/the-openplans-guide-to-gtfs-data/

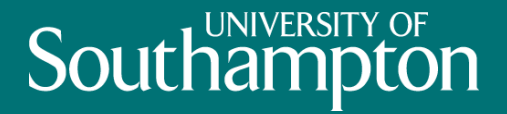

# GB open transport data

# Southam

# GB open transport data

- Not provided as GTFS feeds
- GB train timetable data from ATOC
	- None standard CIF format
	- www.gbrail.com weekly GTFS version
- Bus, ferry, tram, light rail
	- Traveline National Dataset (not London)
	- TfL journey planner timetables
	- TransXchange (XML schema)

# Southamp

# TransXChange to GTFS conversion

- TransXChange2GTFS Converter
	- Not maintained
	- Doesn't work!
- Import to Visography TRACC and export as GTFS
	- Some post-processing required
	- Not ideal solution

# Southamp

# Editing transit or street data

- Create a "proposed" GTFS feed
	- New stops, routes and services
	- Open source GTFS editor

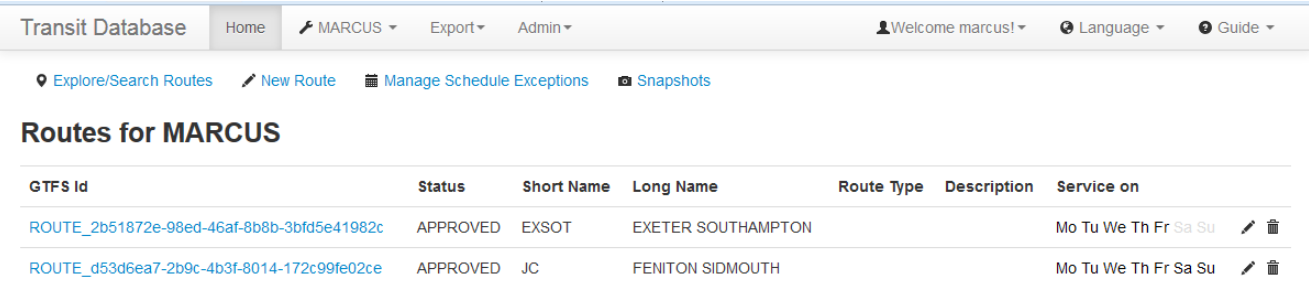

- Edit OpenStreetMap data (e.g. using JOSM)
	- Add new streets
	- Place restrictions on streets

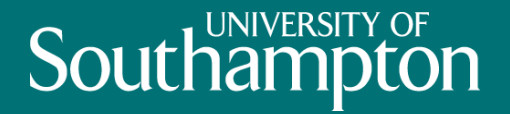

# Building the graph (network)

# Building the graph

- High RAM requirement
- Use virtual machine (VM) on Microsoft Azure cloud platform

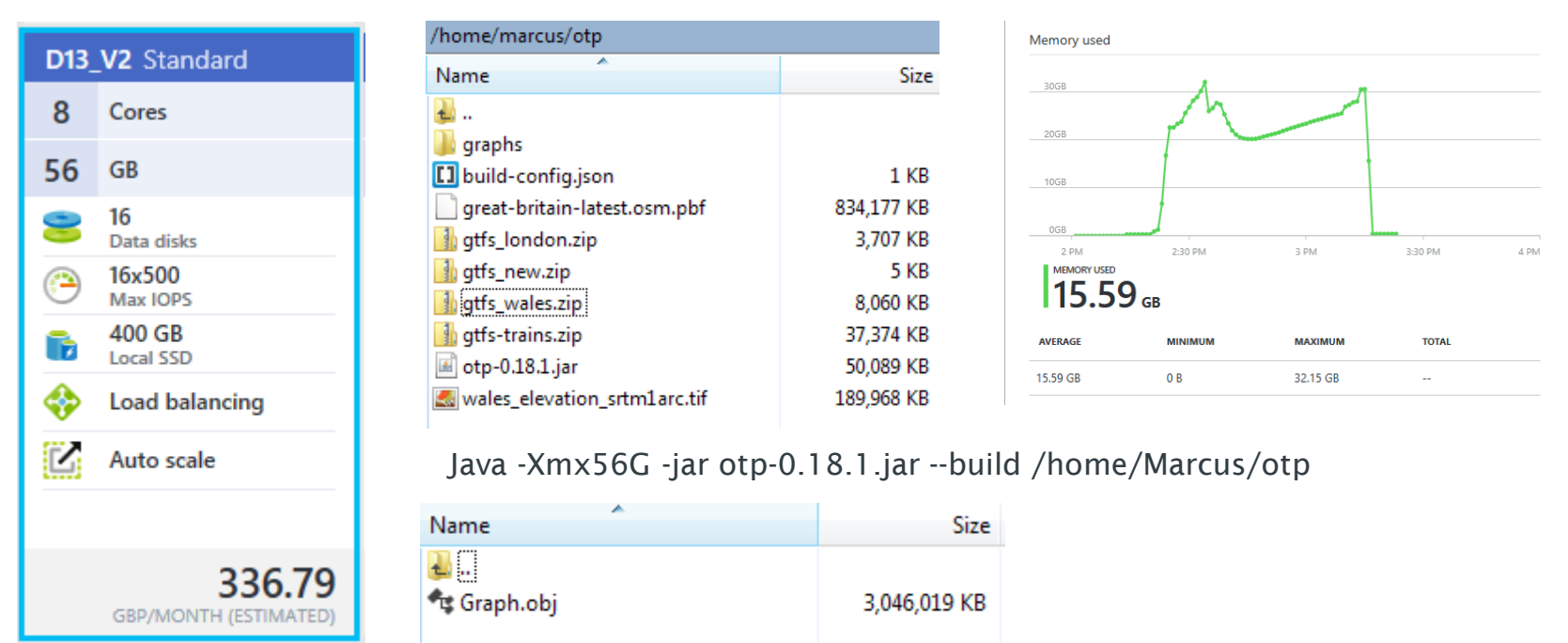

#### OTP web interface

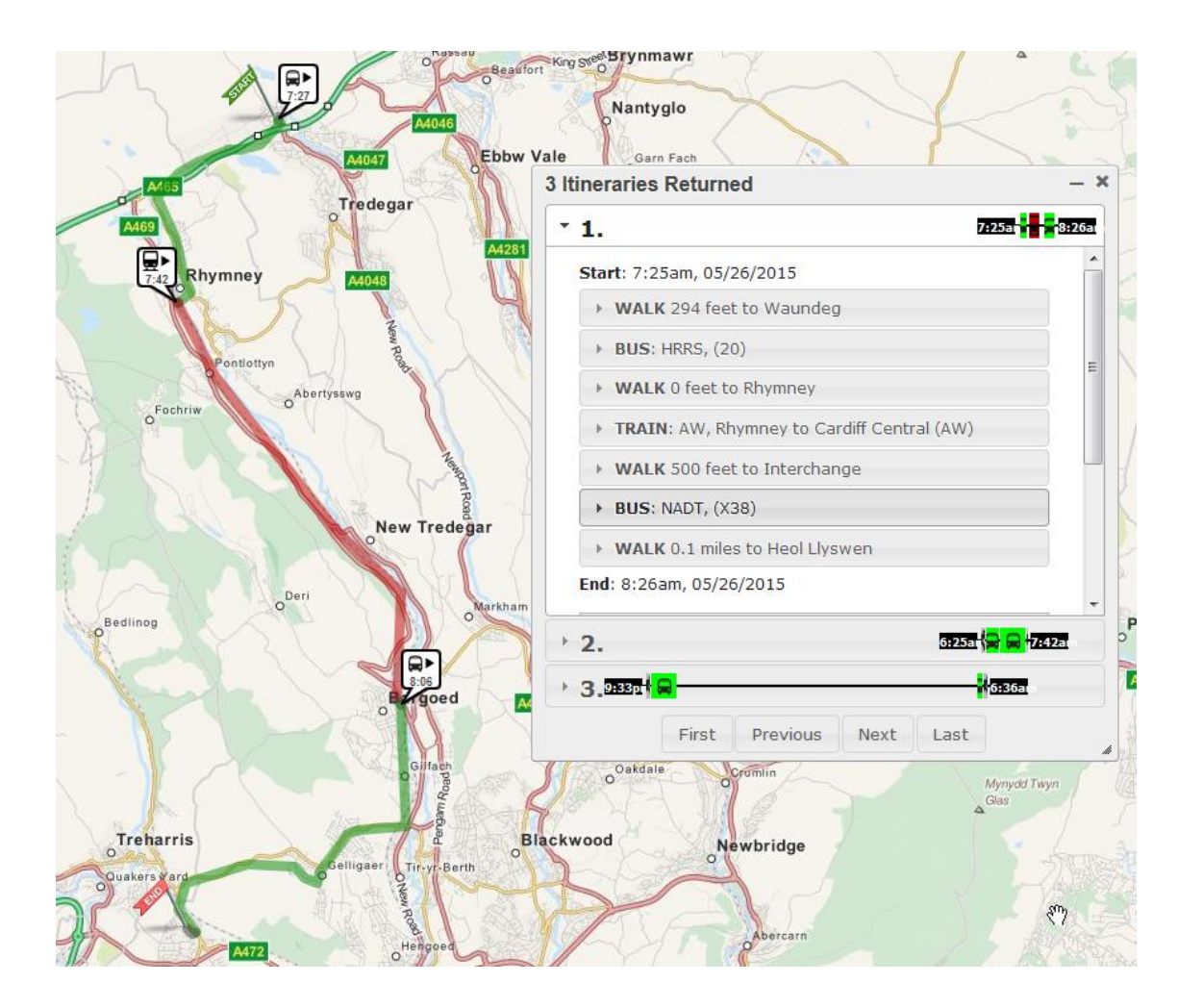

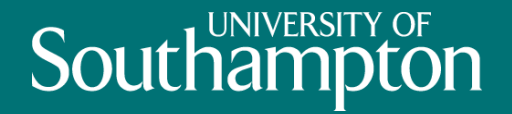

# Automated querying & processing

# Querying OTP – the routing API

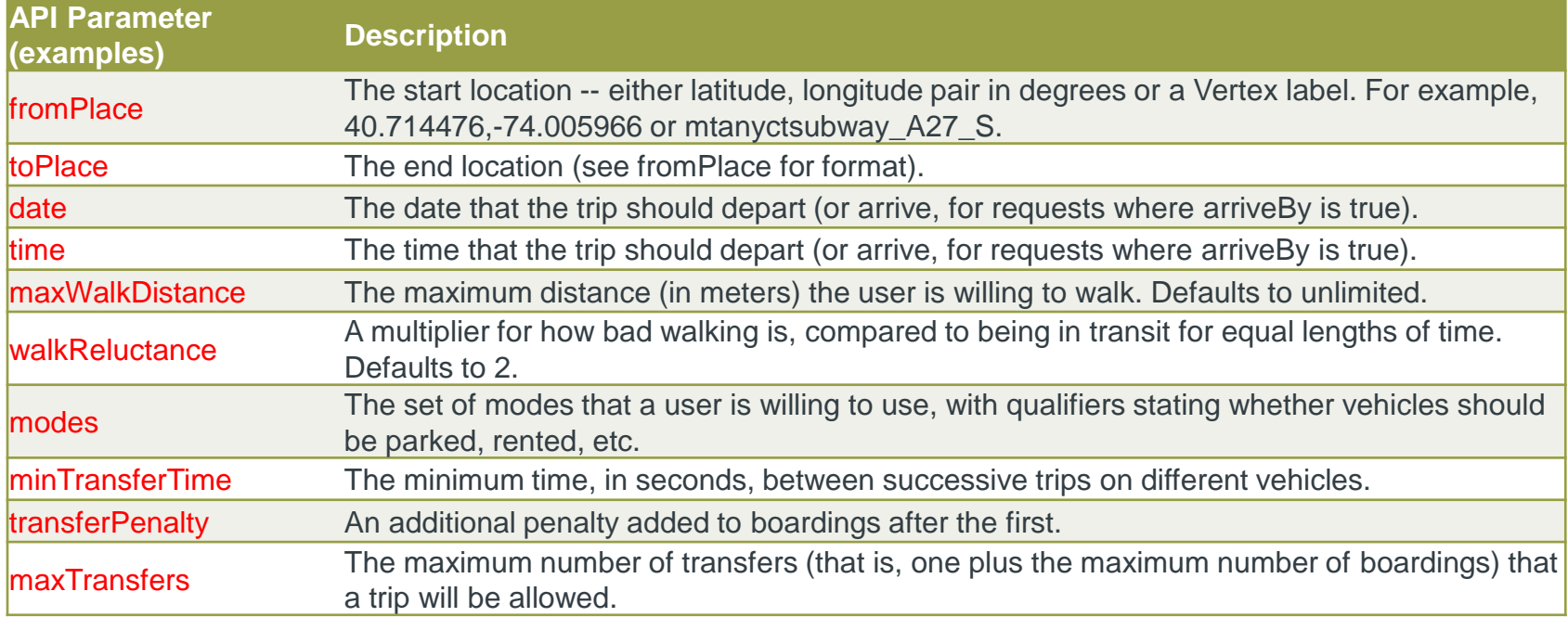

http://localhost:8080/otp/routers/default/plan?fromPlace=50.907%2C-1.414&toPlace=51.070%2C-1.806&modes=WALK,TRANSIT&time=0900am&date=05-25-2015

# Querying OTP – JSON response

http://localhost:8080/otp/routers/default/plan?fromPlace=50.907%2C-1.414&toPlace=51.070%2C-1.806&modes=WALK,TRANSIT&time=0900am&date=05-25-2015

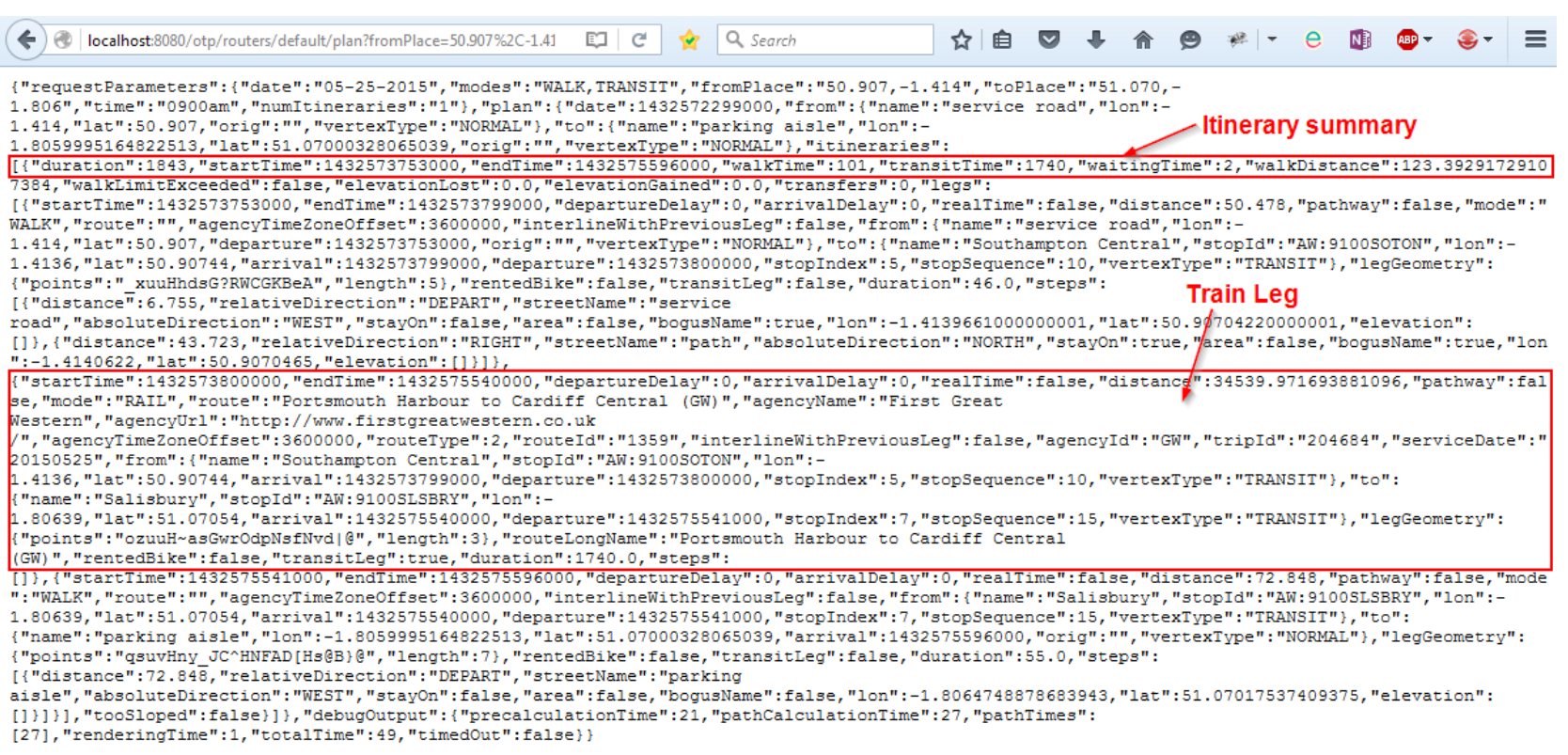

#### Framework for automating the process

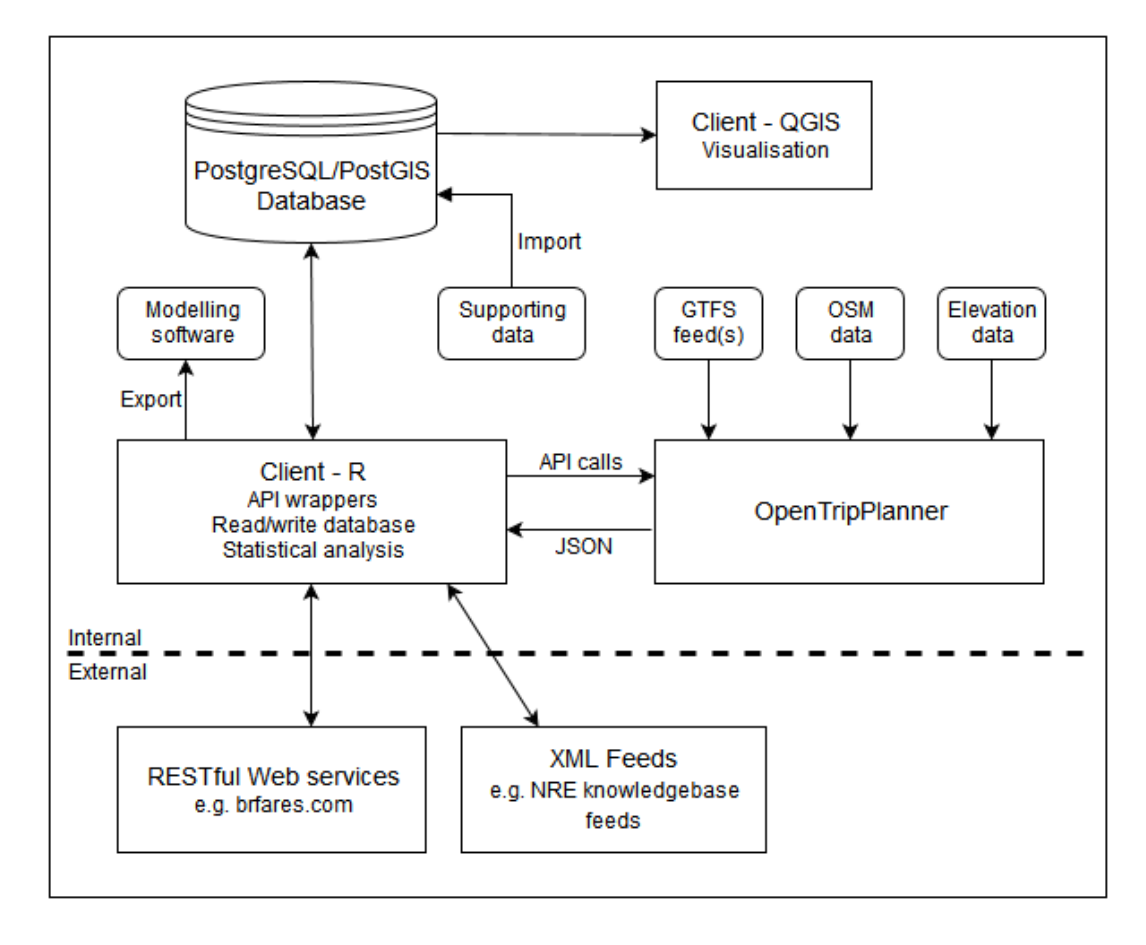

### Automated querying & processing using R

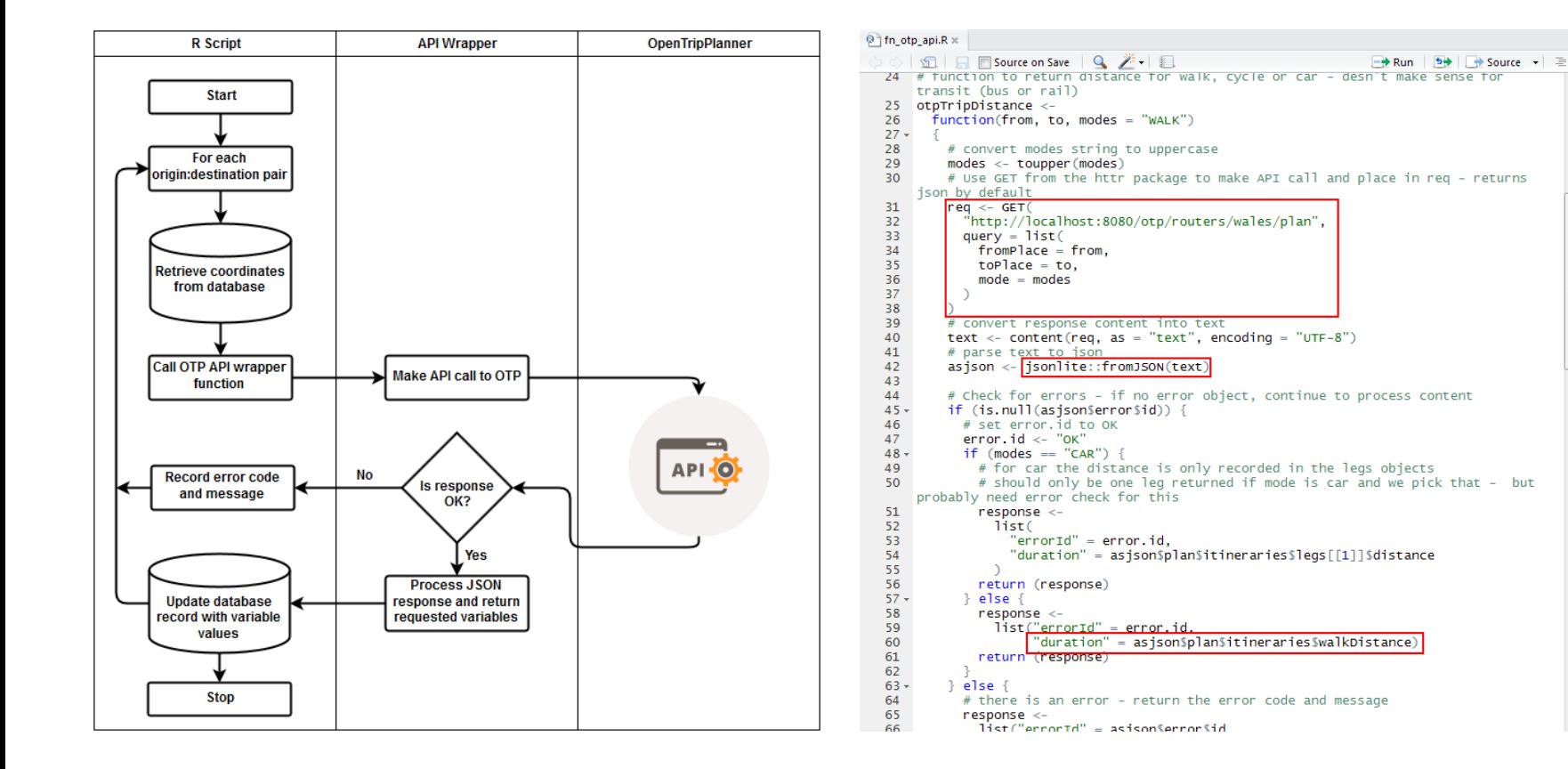

# Case study application of framework

- Generated variables for a station choice model with some 50,000 observations.
- Generated variables for up 122,000 unit postcodes to produce probabilistic station catchments.

RBCH

**OOTRDYRHW** 

**MADOMERTHRY** 

9100ABRCYNS

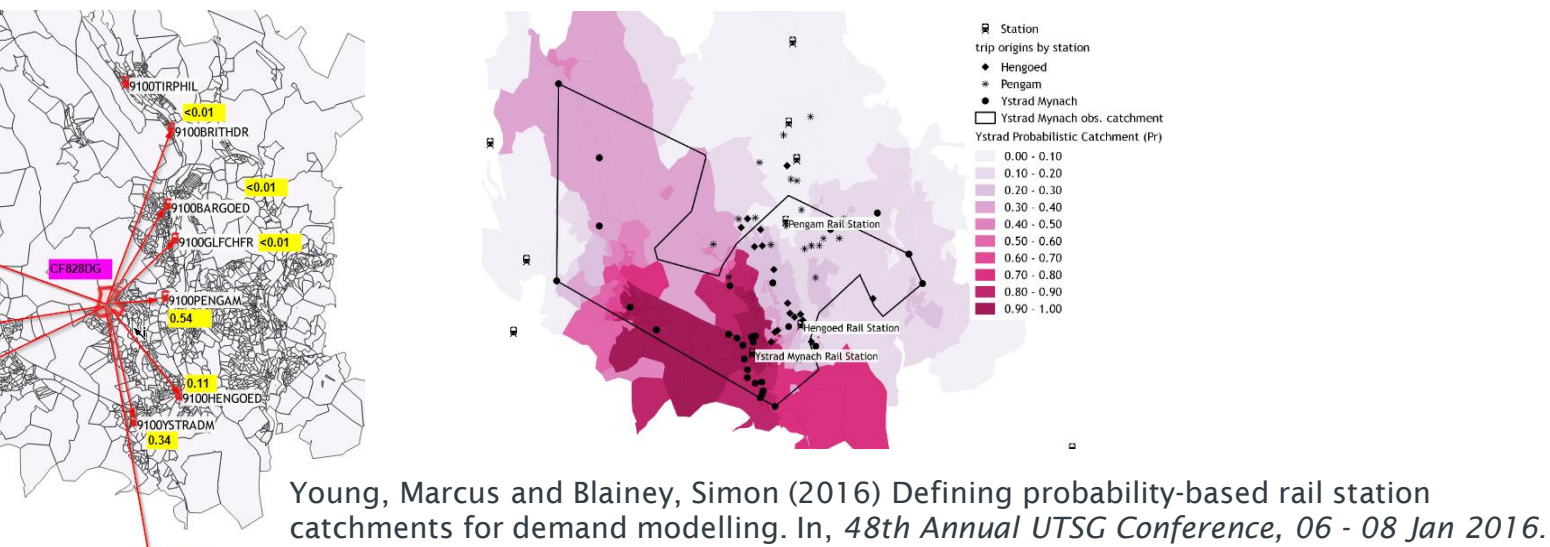

*<http://eprints.soton.ac.uk/384539/>*

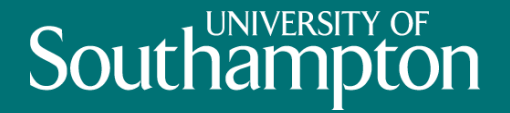

# Conclusions and further work

# **Southampt**

# Conclusions and further work

- Created a multi-modal route planner for GB and a framework to automate querying, processing and storage - using open source tools and open data
- Main limitation:
	- Using TRACC to convert Traveline/TfL data to GTFS
- Future plans:
	- Larger survey datasets generating variables for up to 1M observations.
	- Contribute an OTP API wrapper R Package